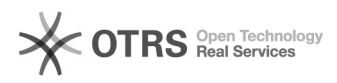

## **Renovação de projeto encerrado** 03/05/2021 12:45:11

## **FAQ Article Print**

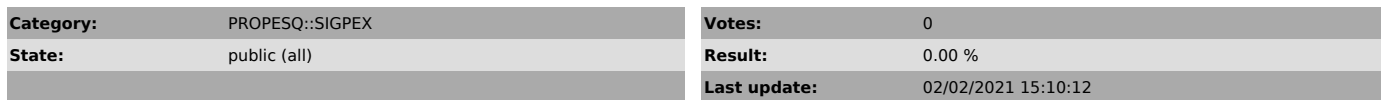

*Keywords*

renovação; encerrado; novo projeto; renovar

## *Problem (public)*

Posso renovar um projeto já encerrado?

## *Solução (public)*

Sim, após o encerramento de um projeto, com aprovação do relatório final, a coordenação do projeto tem a opção de renovar o projeto, sem que seja<br>necessário criar um novo e inserir todos os dados. O botão "Renovar Projeto"<br>faz uma cópia dos dados do projeto anterior para facilitar o preenchimento